# Package 'ace2fastq'

October 12, 2022

Type Package

Title ACE File to FASTQ Converter

Version 0.6.0

Description The ACE file format is used in genomics to store contigs from sequencing machines. This tools converts it into FASTQ format. Both formats contain the

sequence characters and their

corresponding quality information. Unlike the FASTQ file, the ace file stores the quality values numerically.

The conversion algorithm uses the standard Sanger formula. The package facilitates insertion into pipelines, and content inspection.

Imports stringr

License GPL-3

Encoding UTF-8

LazyData true

RoxygenNote 6.1.1

Suggests testthat, knitr, rmarkdown, covr

VignetteBuilder knitr

URL <https://github.com/c5sire/ace2fastq>

BugReports <https://github.com/c5sire/ace2fastq/issues>

NeedsCompilation no

Author Reinhard Simon [aut, cre] (<<https://orcid.org/0000-0002-4608-9077>>)

Maintainer Reinhard Simon <rsimon64@gmail.com>

Repository CRAN

Date/Publication 2019-06-20 14:50:18 UTC

# R topics documented:

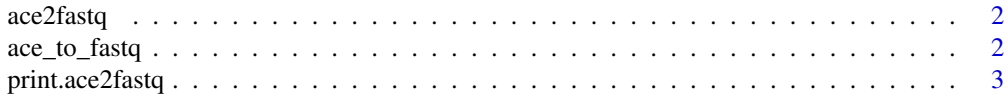

#### <span id="page-1-0"></span>**Index** [4](#page-3-0)

ace2fastq *ace2fastq*

# Description

The package provides a function that converts ".ace" files (ABI Sanger capillary sequence assembly files) to standard ".fastq" files. The file format is currently used in genomics to store contigs. To the best of our knowledge, no R function is available to convert this format into the more popular fastq file format. The development was motivated in the context of the analysis of 16S metagenomic data by the need to convert the .ace files for further analysis.

#### ace2fastq functionality

See: [ace\\_to\\_fastq](#page-1-1)

<span id="page-1-1"></span>ace\_to\_fastq *ace\_to\_fastq*

#### Description

Converts one or more contig sequences in .ace file format to .fastq format. The parameter target\_dir has a special value 'stdout' which will just return the contigs as a list.

#### Usage

ace\_to\_fastq(filename, target\_dir = dirname(filename), name2id = TRUE)

#### Arguments

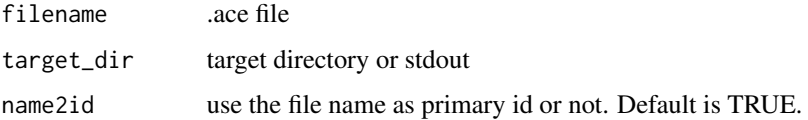

#### Value

list

#### Author(s)

Reinhard Simon

# <span id="page-2-0"></span>print.ace2fastq 3

# Examples

```
library(ace2fastq)
filename <- system.file("sampledat/1.seq.ace", package = "ace2fastq")
fileout <- ace_to_fastq(filename, target_dir = tempdir())
```
print.ace2fastq *print.ace2fastq*

#### Description

print method for an object of class ace2fastq

#### Usage

## S3 method for class 'ace2fastq'  $print(x, \ldots)$ 

### Arguments

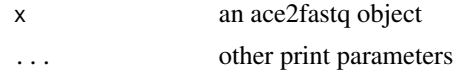

## Author(s)

Reinhard Simon

# <span id="page-3-0"></span>Index

∗ ace2fq\_utils print.ace2fastq, [3](#page-2-0)

ace2fastq, [2](#page-1-0) ace2fastq-package *(*ace2fastq*)*, [2](#page-1-0) ace\_to\_fastq, *[2](#page-1-0)*, [2](#page-1-0)

print.ace2fastq, [3](#page-2-0)